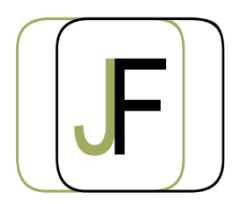

# Jacquet Formation

*Floriane JACQUET Formatrice Indépendante Tél : 06 87 90 36 83 www.jacquet-formation.com SIRET : 502 278 179 00036 Code APE 8559A Formation continue d'adultes*

Formation bureautique / Microsoft Office

# **Publisher**

**Durée** : 2 jours (soit 14h)

**Certification** : Attestation de formation

**Appréciation des résultats** : Évaluation par des exercices pratiques en cours et en fin de formation **Modalité et moyens pédagogiques** : Exercices dirigés puis en autonomie - un PC par élève **Modalités d'évaluation** : Grille d'évaluation des compétences/connaissances **Formation accessible aux Personnes en Situation de Handicap**

## **Objectifs**

- Créer une composition
- Diffuser/imprimer une composition
- Créer une page web

## **Public concerné**

Personne souhaitant acquérir les fondamentaux avec Publisher

## **Prérequis**

Aucun

# **Programme**

#### **Composition et mise en page**

- Créer une nouvelle composition
- Créer une composition à partir d'un modèle
- Les jeux de couleur
- Les jeux de police
- Gérer les pages
- Gérer les pages maîtres

#### **Exercices d'application**

#### **Insertion de texte**

- Insérer une zone de texte
- Lier des zones de texte
- Aligner le texte avec les repères
- La mise en forme du texte

### **Exercices d'application**

### **Insertion d'objets**

- Insérer des images, des dessins
- Utiliser la bibliothèque de forme
- Insérer un tableau Excel ou Word
- Mise en forme des objets
- **Exercices d'application**

#### **Mise en page d'une composition**

- Créer un en-tête et un pied de page (page maître)
- Imprimer une composition

## **Exercices d'application**

### **Diffuser une composition**

- Utilisation de la fusion et du publipostage
- Créer une page web
- Partager la publication par messagerie électronique